2005 Január **1965** 

## Tartalom K

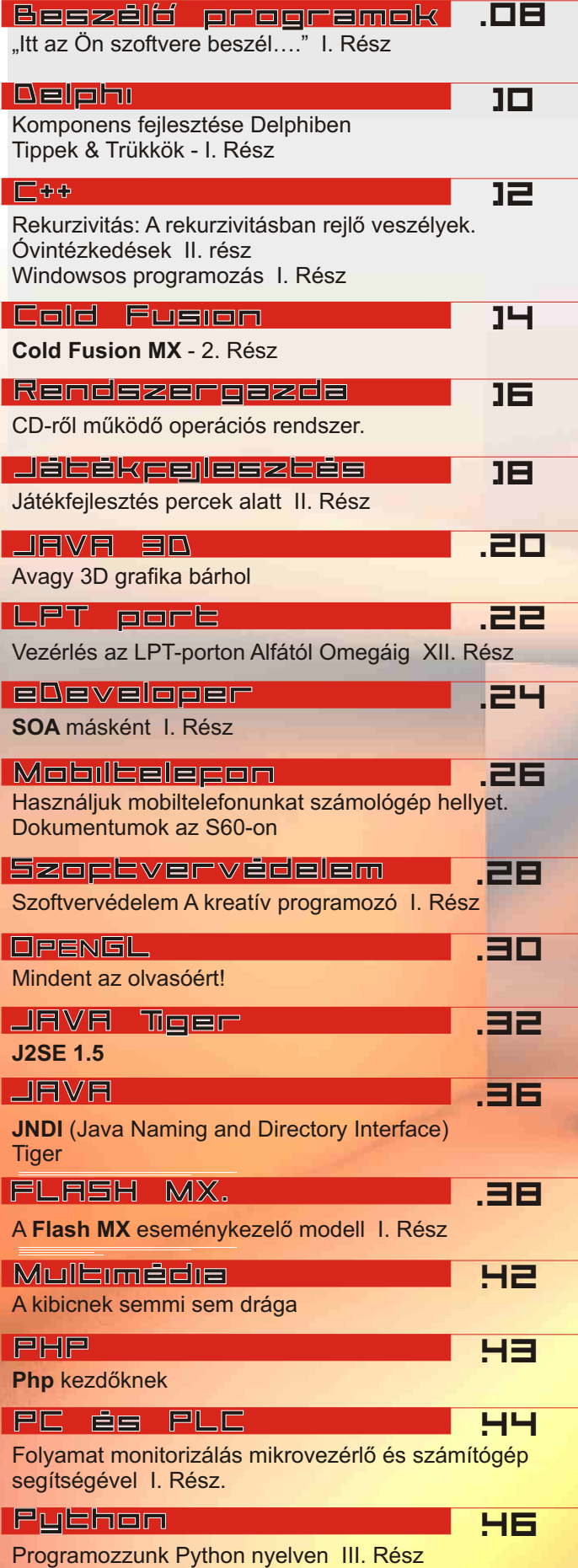

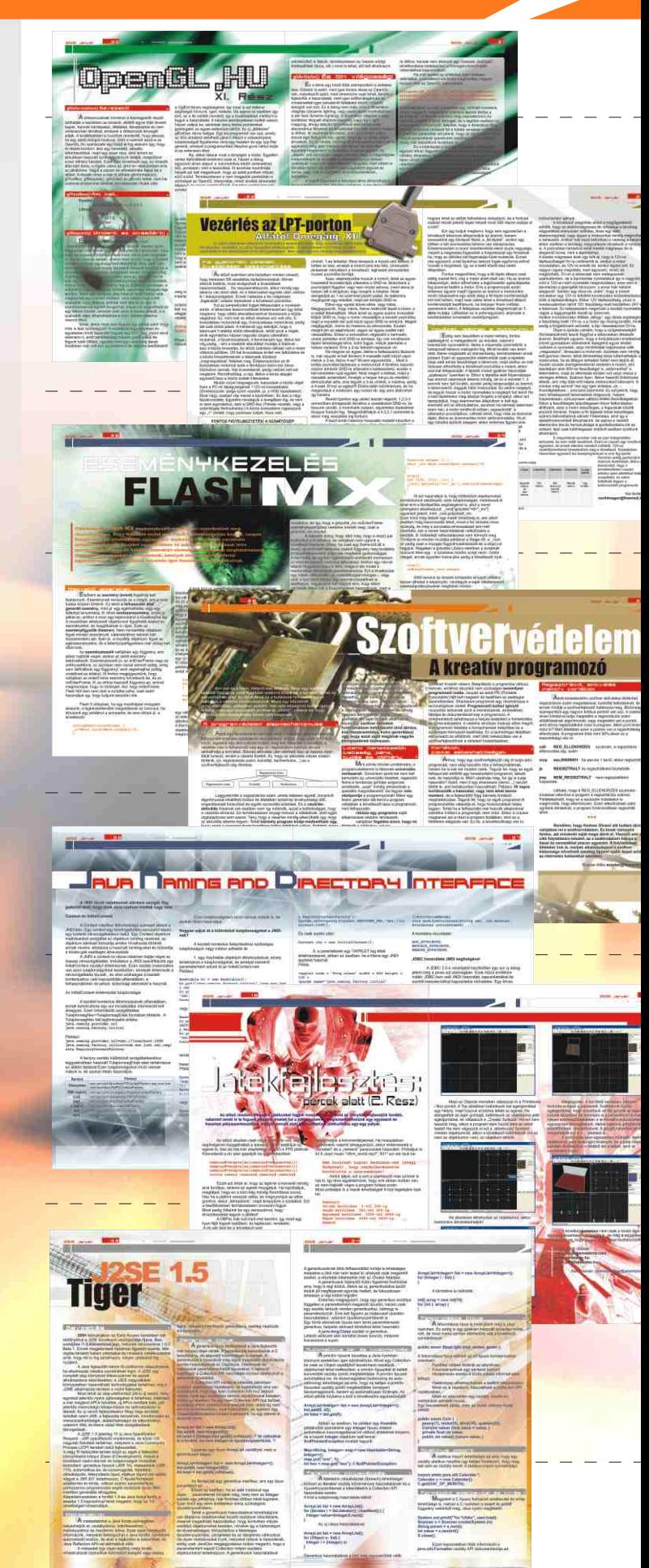

 $\sim$  1.0  $\pm$